## SAP ABAP table TWBPOSTTYPE {Trading Expenses: Posting Type}

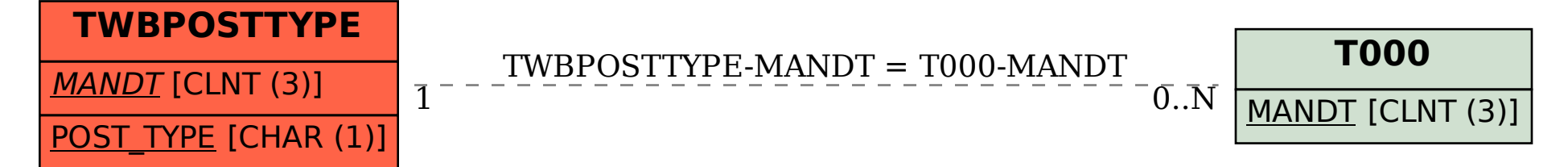